# Федеральное государственное бюджетное образовательное учреждение высшего профессионального образования Московский государственный университет имени М.В. Ломоносова Географический факультет

УТВЕРЖДАЮ Декан географического факультета, академик РАН Добролюбов С.А.

\_\_\_\_\_\_\_\_\_\_\_\_\_\_\_\_\_\_\_\_\_\_\_\_\_\_

# **РАБОЧАЯ ПРОГРАММА ДИСЦИПЛИНЫ (МОДУЛЯ) Методы самостоятельной и исследовательской работы студентов**

**Уровень высшего образования:**  *бакалавриат*

**Направление подготовки: 05.03.04 «Гидрометеорология»**

**Направленность (профиль) ОПОП: «Метеорология»**

**Форма обучения:**

**очная**

Рабочая программа рассмотрена и одобрена *Учебно-методической комиссией географического факультета* (протокол № 21, дата 30.09.2023)

Рабочая программа дисциплины (модуля) разработана в соответствии с самостоятельно установленным МГУ образовательным стандартом (ОС МГУ) для реализуемых основных профессиональных образовательных программ высшего образования по направлению подготовки «Гидрометеорология» (*программы бакалавриата, магистратуры, реализуемым последовательно по схеме интегрированной подготовки)*. ОС МГУ утвержден решением Ученого совета МГУ имени М.В.Ломоносова от 30 декабря 2020 года (протокол № 1383).

Год (годы) приема на обучение: 2021

1. Место дисциплины (модуля) в структуре ОПОП *—* относится к вариативной части ОПОП, является дисциплиной по выбору.

2. Входные требования для освоения дисциплины (модуля), предварительные условия: базируется на знаниях по физической метеорологии, программированию, математическому анализу.

3. Планируемые результаты обучения по дисциплине (модулю), соотнесенные с требуемыми компетенциями выпускников

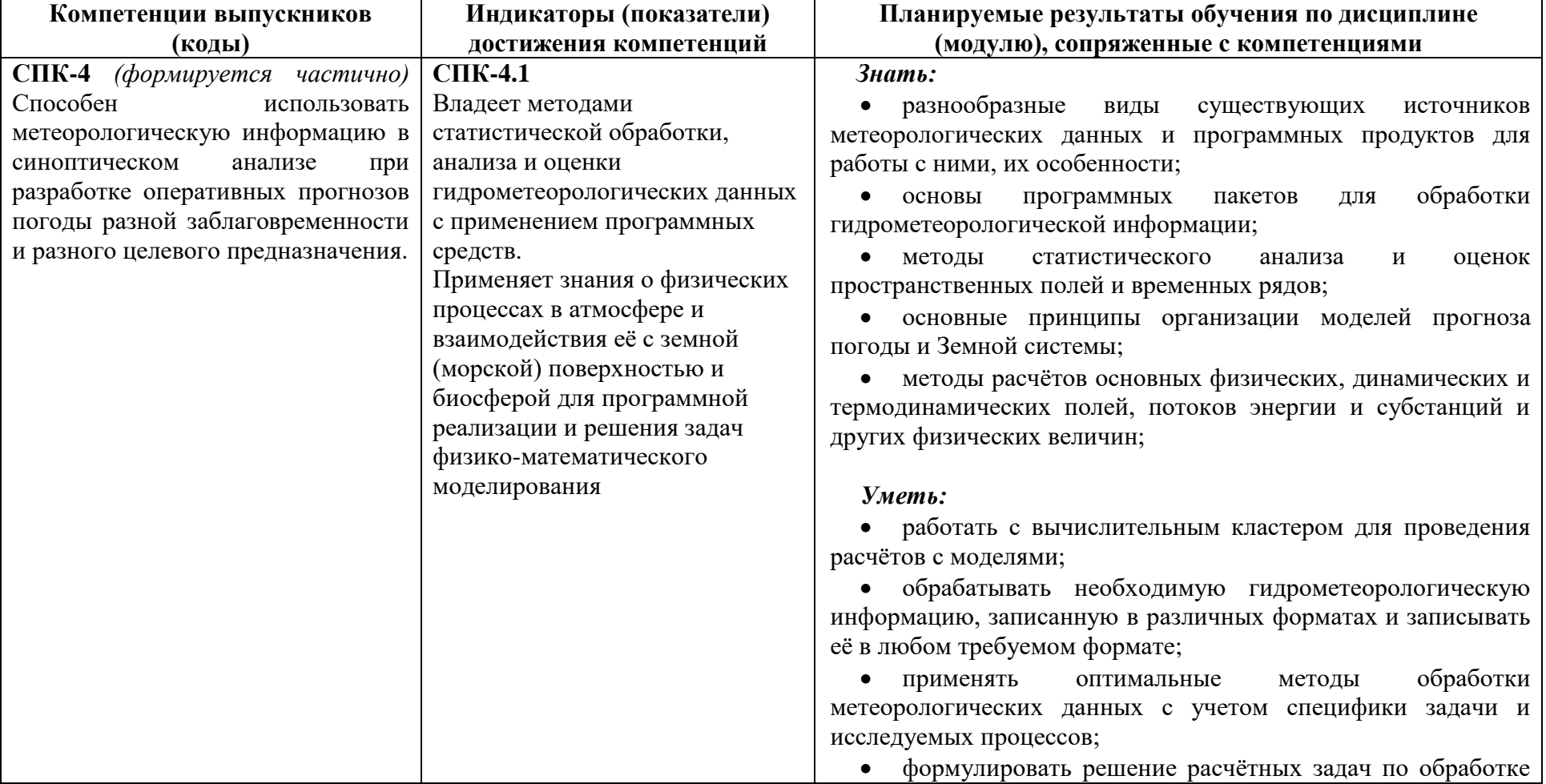

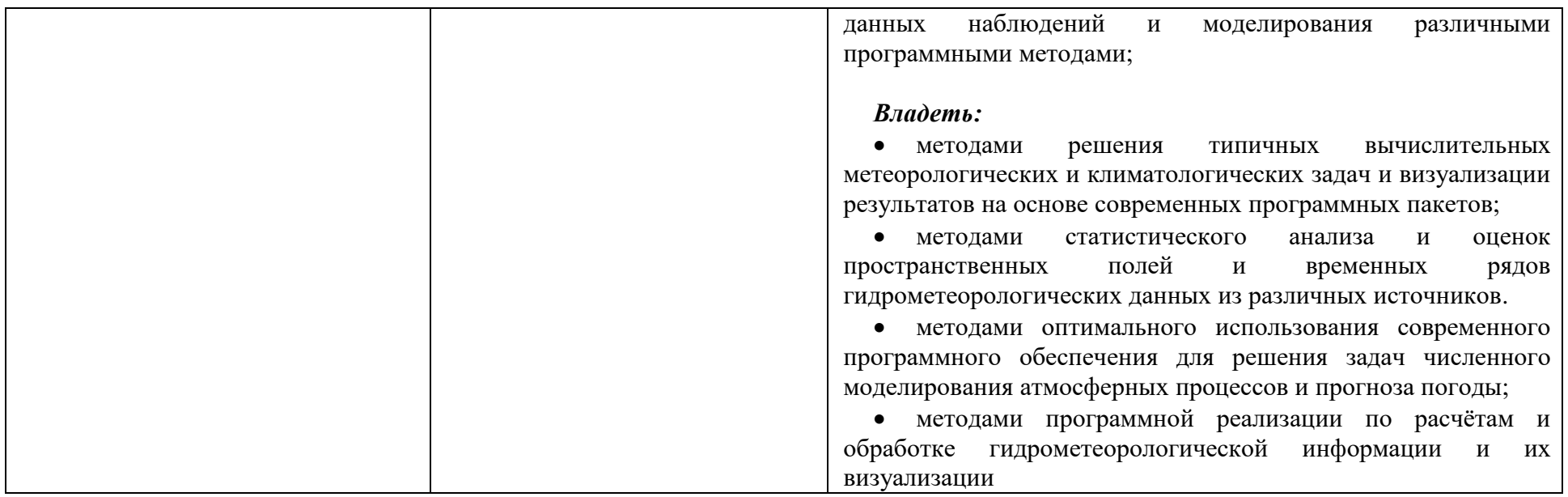

4. Объем дисциплины (модуля) 2 з.е., в том числе 54 академических часов на контактную работу обучающихся с преподавателем, 18 академических часов на самостоятельную работу обучающихся.

5. Формат обучения не предполагает электронного обучения и использования дистанционных образовательных технологий (за исключением форс-мажорных обстоятельств – пандемии и т.п.).

6. Содержание дисциплины (модуля), структурированное по темам (разделам) с указанием отведенного на них количества академических или астрономических часов и виды учебных занятий

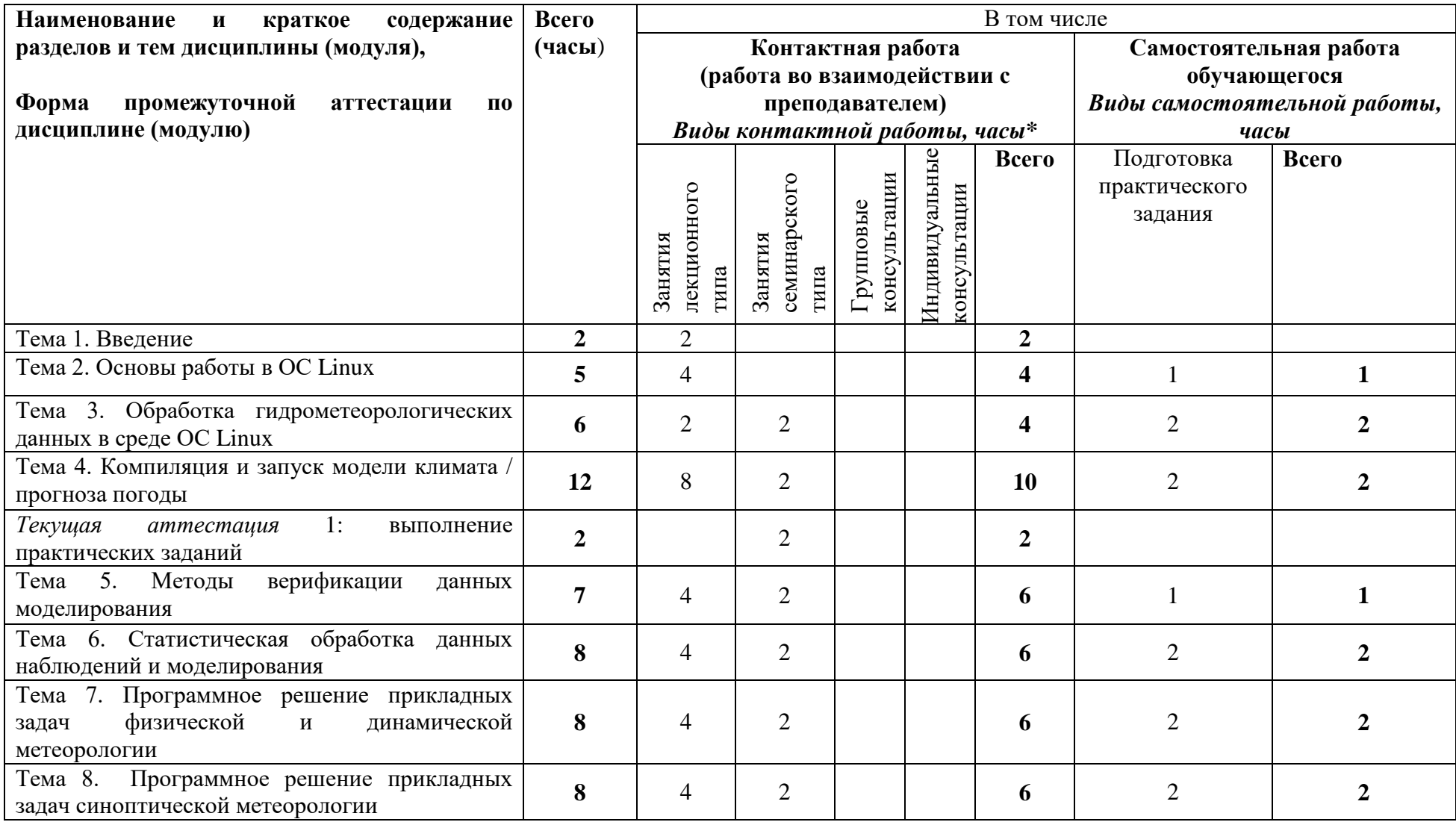

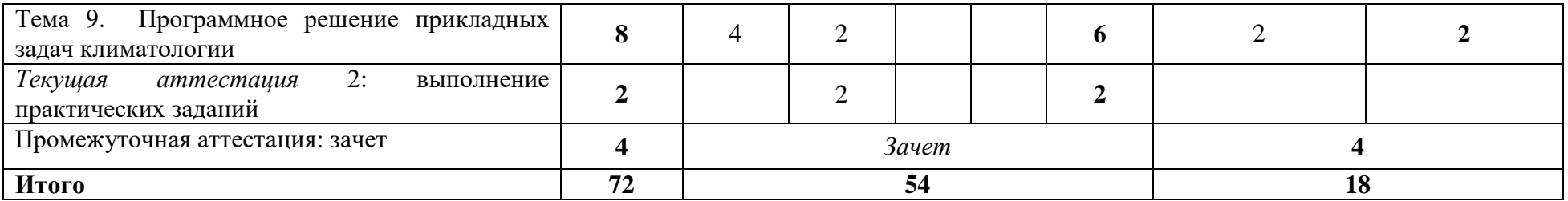

### **Содержание лекций, семинаров**

## *План проведения семинаров*

**Тема 1. Введение.** Общие сведения о целях и задачах курса. Общие сведения о работе с метеорологической информацией с использованием различных программных пакетов. Необходимость решения задач динамической метеорологии, климатологии, физической метеорологии, синоптической метеорологии программными методами.

**Тема 2. Основы работы в ОС Linux.** Понятие об ОС Linux. Удаленное подключение к серверу. Основные команды и принципы работы с системой и файлами.

**Тема 3. Обработка гидрометеорологических данных в среде ОС Linux.** Специализированные программные пакеты NCO, CDO, NCL и другие. Работа с ними в ОС Linux. Примеры обработки данных в формате netCDF.

**Тема 4. Компиляция и запуск модели климата / прогноза погоды.** Принципы программной реализации численных моделей на примере COSMO / WRF. Необходимые шаги для установки, компиляции и запуска моделей. Запуск модели COSMO / WRF на примере воспроизведения case study.

**Текущая аттестация 1: выполнение практических заданий.** Подготовка и выполнение студентами практических заданий по темам 1 – 3.

**Тема 5. Методы верификации данных моделирования.** Верификация данных моделирования – точечная и пространственная. Сравнение данных моделирования с данными наблюдений (станционные, спутниковые). Основные подходы к верификации. Программные реализации различных методов верификации.

**Тема 6. Статистическая обработка данных наблюдений и моделирования.** Расчёт основных статистических метрик временных рядов и пространственных полей. Оценки значимости метрик на примере обработки доступных данных при помощи различных программных пакетов. Пространственная интерполяция данных (горизонтальная, вертикальная, двумерная, трехмерная) различными методами. Расчёт корреляционной и спектральной функций метеорологических элементов.

**Тема 7. Программная реализация прикладных задач физической и динамической метеорологии.** Расчёт характеристик адиабатических и неадиабатических процессов в атмосфере по данным наблюдений и реанализов. Расчёт динамических и термодинамических характеристик потока по данным реанализов и моделирования (Re, Ri, Fr и др.). Расчёт турбулентных потоков (тепла, влаги, газов) и компонентов теплового баланса по данным наблюдений различными методами.

**Тема 8. Программная реализация прикладных задач синоптической метеорологии.** Расчёт составляющих уравнения вихря скорости, компонентов геострофического, агеострофического, термического ветра, абсолютного и относительного геопотенциала по данным реанализов и архивов, термодинамических характеристик по данным аэрологического зондирования (индексы неустойчивости, CAPE, уровень конденсации, уровень конвекции и др.).

**Тема 9. Программная реализация прикладных задач климатологии.** Расчёт климатологических показателей, построение климатических профилей. Расчёт характеристик функции распределения основных метеорологических величин. Расчёт естественных ортогональных функций, индексов мод климатической изменчивости. Статистический анализ длительных временных рядов. Построение регрессий, трендов и оценка их статистической значимости.

**Текущая аттестация 2: выполнение практических заданий.** Подготовка и выполнение студентами практических заданий по темам 5 – 9.

### **7. Фонд оценочных средств для оценивания результатов обучения по дисциплине (модулю):**

Текущая аттестация №1. Выполнение практических заданий. Текущая аттестация №2. Выполнение практических заданий.

# *Примерный перечень тем для практических заданий*

1. Выполнить установку ОС Linux и необходимых для дальнейших расчётов и работы специфических библиотек и пакетов: Intel Fortran / GNU Fortran, Python3, GRIB, NetCDF, NCO, CDO.

2. Провести расчёты с данными реанализов или аналогичными, записанными в NetCDF формате, при помощи пакета NCO (CDO), включая вырезку данных по пространству и времени с разным шагом, преобразование переменных, запись NetCDF файла с новыми атрибутами.

3. Провести работу по созданию рабочей среды на удалённом сервере с помощью инструментов SSH и SFTP с целью последующей установки там модели.

4. Провести полный цикл установки доступной мезомасштабной модели (WRF или COSMO) и подготовить её к запуску (скомпилировать).

5. Провести запуск (запуски) модели для решения исследовательской задачи (примеры исследовательских задач: изучение влияния изменения параметризаций приземного слоя / конвекции / радиации, изменения начальных данных / информации о подстилающей поверхности на результаты модельных расчётов) для непродолжительного периода (case study, несколько суток).

6. Провести постпроцессинг и проанализировать результаты работы №5 с их визуализацией.

7. Провести оценки результатов моделирования (или данных реанализов) с данными станционных наблюдений (на примере скорости ветра / температуры / осадков и др.) с использованием различных методов интерполяции и стандартных статистических метрик.

8. Провести оценки результатов моделирования (или данных реанализов) с пространственными данными наблюдений (на примере спутниковой или радарной информации о скорости ветра / облачности / влагосодержании и др.) с использованием различных методов верификации.

9. Рассчитать некоторые динамические или термодинамическихе характеристики атмосферы на выбор (дивергенция, завихренность, геострофические компоненты ветра, CAPE и др.) по данным реанализа / моделирования, простейшие статистические характеристики и построить пространственное распределение.

10. Рассчитать некоторые основные термодинамические индексы по результатам аэрологического зондирования атмосферы и построить аэрологическую диаграмму.

11. Рассчитать гидродинамические индексы (числа Фруда, Ричардсона, Рейнольдса и др.) на основе данных моделирования.

12. Провести корреляционный / регрессионный анализ климатологических полей (температура воздуха / океана, осадки, облачность) с различными климатологическими индексами для выбранного региона земного шара по данным регулярного климатологического архива или реанализа.

### *Примерный перечень вопросов для зачета*

- 1. По данным аэрологического зондирования на станции построить аэрологическую диаграмму, определить по ней уровень конденсации, уровень конвекции, рассчитать потенциальную, эквивалентную и виртуальную температуры.
- 2. По данным аэрологического зондирования на станции рассчитать конвективную энергию неустойчивости (CAPE), частоту Брента-Вяйсяля, число Ричардсона и другие характеристики условий стратификации.
- 3. По данным численного прогноза модели WRF-ARW или COSMO провести расчёты нескольких динамических характеристик, например, чисел Фруда, Рейнольдса, Рэлея и др.
- 4. Для заданного региона по данным реанализа рассчитать компоненты геострофического ветра на выбранных изобарических поверхностях, сравнить их с реальным ветром и рассчитать агеострофические компоненты ветра.
- 5. Выполнить сравнение данных разных реанализов и архивов с наблюдениями в нескольких точках. Провести статистическую оценку ошибок, построить функции распределения ошибок.
- 6. Построить зонально-осредненные разрезы температуры, скорости ветра и влагосодержания по данным различных реанализов и архивов с помощью программных пакетов для выбранного региона.
- 7. Рассчитать по данным реанализов и визуализировать дивергенцию ветра, относительную завихренность и лапласиан геопотенциала на основных изобарических поверхностях за определенные отрезки времени по данным реанализа.
- 8. Используя данные численного прогноза модели WRF-ARW или COSMO, провести их сравнение с наблюдениями разными методами и выполнить статистическую оценку результатов.
- 9. Провести пространственную интерполяцию полей реанализов или архивов в точки станционных наблюдений различными методами, провести статистические оценки и сравнить полученные результаты.
- 10. По данным реанализа или численного моделирования провести обработку данных: осреднение, вырезка территории, расчёт СКО и других статистических метрик с помощью пакетов NCO/CDO.
- 11. По данным климатических архивов или реанализов рассчитать индексы основных мод климатической изменчивости, построить модель регрессионной связи одной из них с приземной температурой, осадками.

# **Промежуточная аттестация** по итогам освоения дисциплины – *зачет в письменной форме*

## **Шкала и критерии оценивания**

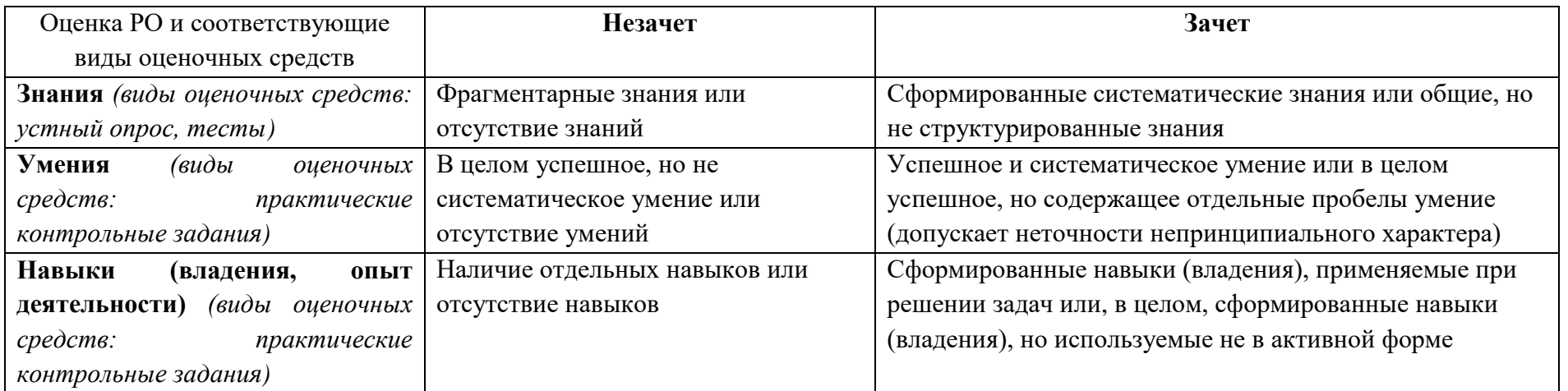

8. Ресурсное обеспечение:

Перечень основной и дополнительной учебной литературы

*Основная литература:*

1. Белов П.Н. Сборник упражнений по численным методам прогноза погоды. Ленинград, Гидрометеоиздат, 1980. – 136 с.

2. Гандин Л.С., Данович А.М., Либерман Ю.М., Репинская Р.П. Практикум по численным методам прогноза погоды. Ленинград, Гидрометеоиздат, 1978. – 216 с.

3. Соколихина Н.Н., Архипкин В.С., Алексеева Л.И. Основы гидрометеорологических баз данных. М., Макс Пресс, 2003, 152 с.

4. Соколихина Н.Н., Суркова Г.В., Торопов П.А., Чубарова Н.Е. Гидрометеорологические банки данных: учебное пособие. – М.: Географический факультет МГУ, 2010. – 188 с.

5. Семенченко Б.А. Физическая метеорология. Сборник задач и упражнений. Москва, изд-во Московского Университета, 1987. – 101 с. *Дополнительная литература:* 

1. Гуральник И.И., Ларин В.В., Мамиконова С.В. Сборник задач и упражнений по метеорологии. Ленинград, Гидрометеоиздат, 1983. – 192 с.

2. Маккинли У. Python и анализ данных. Пер. с англ. М., ДМК Пресс, 2015. – 482 с.

3. Chad A. Greene, Kaustubh Thirumalai, Kelly A. Kearney, Jose Miguel Delgado, Wolfgang Schwanghart, Natalie S. Wolfenbarger, Kristen M. Thyng, David E. Gwyther, Alex S. Gardner, and Donald D. Blankenship (2019). The Climate Data Toolbox for MATLAB. *Geochemistry, Geophysics, Geosystems,* 20, 3774-3781. [doi:10.1029/2019GC008392](https://doi.org/10.1029/2019GC008392)

4. B. Eaton, J. Gregory, B. Drach, K. Taylor, S. Hankin, J. Blower, J. Caron, R. Signell, P. Bent-ley, G. Rappa, H. Höck, A. Pamment, M. Juckes, M. Raspaud. NetCDF Climate and Forecast (CF) Metadata Conventions. 2017. http://cfconventions.org/Data/cf-conventions/cf-conventions-1.7/cfconventions.pdf

5. K. Meier-Fleischer, M. Böttinger, M. Haley. NCL User's Guide. High Quality Graphics with NCL 6.4.0. 2017. [https://www.ncl.ucar.edu/Document/Manuals/NCL\\_User\\_Guide/NCL\\_User\\_Guide\\_v1.1\\_A4.pdf](https://www.ncl.ucar.edu/Document/Manuals/NCL_User_Guide/NCL_User_Guide_v1.1_A4.pdf)

6. Rew, R., Davis, G., Emmerson, S., Davies, H., Hartnett, E., & Heimbigner, D. (2010). The NetCDF user's guide-data model, programming interfaces, and format for self-describing, portable data-NetCDF version 4.1. *Unidata Program Center*.

7. Schulzweida, Uwe. (2020, October 31). CDO User Guide (Version 1.9.9). Zenodo.<http://doi.org/10.5281/zenodo.4246983>

8. Zender, C. S. (2014), netCDF Operator (NCO) User Guide, Version 4.4.8, <http://nco.sf.net/nco.pdf>

 Перечень лицензионного программного обеспечения MATLAB (MATrix LABoratory)

 Перечень нелицензионного программного обеспечения Специализированное программное обеспечение для обработки и визуализации гидрометеорологической информации, а также запуска численных моделей прогноза погоды или климата: GrADS (Grid Analysis and Display System), NCL (NCAR Command Language), Python, R, NCO (NetCDF Operators), CDO (Climate Data Operators), Window System Linux, GNU Fortran, PuTTY, Termius.

Перечень профессиональных баз данных и информационных справочных систем

- ФГБУ «Всероссийский научно-исследовательский институт гидрометеорологической информации – Мировой центр данных» <http://www.meteo.ru/>

- Coupled Model Intercomparison Project Phase 6<https://pcmdi.llnl.gov/CMIP6/Guide/index.html>

- IRIDL/LDEO (обширный перечень различных архивов) - <http://iridl.ldeo.columbia.edu/SOURCES/>

- NOAA Climate Data Center - [http://www.ncdc.noaa.gov/cdo-web/\](http://www.ncdc.noaa.gov/cdo-web/)

- ECMWF Reanalyses - <https://cds.climate.copernicus.eu/>

- NCAR/UCAR Reanalyses - <https://rda.ucar.edu/#!lfd?nb=y&b=plat&v=REANALYSIS%20MODELS>

- CMIP6 models data - <https://esgf-node.llnl.gov/search/cmip6/>

• Перечень ресурсов информационно-телекоммуникационной сети «Интернет» (при необходимости)

- MATLAB (Matrix Laboratory[\)http://www.mathworks.com/,](http://www.mathworks.com/)<http://matlab.exponenta.ru/>

- The Grid Analysis and Display System (GrADS)<http://www.iges.org/grads/>
- NCAR Command Language (NCL) Homepage<https://www.ncl.ucar.edu/index.shtml>
- Python Language<https://www.python.org/>
- netCDF Operator (NCO) site<http://nco.sourceforge.net/>
- Climate Data Operators (CDO) <https://code.mpimet.mpg.de/projects/cdo/>
- Network Common Data Form (NetCDF)<https://www.unidata.ucar.edu/software/netcdf/>
- COSMO Model description <http://www.cosmo-model.org/content/model/documentation/core/default.htm>
- WRF model description <https://www2.mmm.ucar.edu/wrf/users/>
- Описание материально-технической базы

Учебная аудитория с мультимедийным проектором, бесперебойным доступом в сеть Интернет и наличием перечисленного выше программного обеспечения.

9. Язык преподавания: русский

10. Преподаватель (преподаватели): Ответственный за курс – Платонов Владимир Сергеевич, преподаватель: Платонов Владимир Сергеевич

# 11. Разработчик программы:

Платонов Владимир Сергеевич, к.г.н., старший научный сотрудник кафедры метеорологии и климатологии